### **PRUEBA DE ACCESO (EBAU)**

# **UNIVERSIDADES DE CASTILLA Y LEÓN**

### **JULIO – 2019**

MATEMÁTICAS II Tiempo máximo: 1 horas y 30 minutos

El alumno deberá escoger una de las dos opciones, pudiendo desarrollar los cinco ejercicios de la misma en el orden que desee. Se permitirá el uso de calculadoras no programables (que no admitan memoria para texto ni representaciones gráficas). Se observarán fundamentalmente los siguientes aspectos: correcta utilización de los conceptos, definiciones y propiedades relacionadas con la naturaleza de la situación que se trata de resolver. Justificaciones teóricas que se aporten para el desarrollo de las respuestas. Claridad y coherencia en la exposición. Precisión en los cálculos y en las notaciones. **Deben figurar explícitamente las operaciones no triviales**, de modo que puedan reconstruirse la argumentación lógica y los cálculos.

# OPCIÓN A

1°) *a*) Discutir según los valores del parámetro *m* el sistema  $\begin{cases} x + y - z = 1 \\ 2x + y + mz = 4 \end{cases}$ .

b) Resolverlo para  $m = 1$ .

### $\alpha$ )

Las matrices de coeficientes y ampliada son las siguientes:

$$
A = \begin{pmatrix} 1 & 1 & -1 \\ 2 & 1 & m \end{pmatrix} y A' = \begin{pmatrix} 1 & 1 & -1 & 1 \\ 2 & 1 & m & 4 \end{pmatrix}.
$$
  

$$
A = \begin{pmatrix} 1 & 1 & -1 \\ 2 & 1 & m \end{pmatrix} \Rightarrow \begin{vmatrix} 1 & 1 \\ 2 & 1 \end{vmatrix} \neq 0 \Rightarrow Ran A = Rang A' = 2, \forall m \in R.
$$
  

$$
\forall m \in R \Rightarrow Rang M = Rang M' = 2 < n^{\circ} inc \circ g \Rightarrow S.C.I.
$$

----------

Para  $m = 1$  el sistema es  $\begin{cases} x + y - z = 1 \\ 2x + y + z = 4 \end{cases}$ , que es compatible indeterminado. Haciendo  $z = \lambda$ :

$$
\begin{aligned}\nx + y &= 1 + \lambda \\
2x + y &= 4 - \lambda\n\end{aligned}\n\quad\n\begin{aligned}\n-x - y &= -1 - \lambda \\
2x + y &= 4 - \lambda\n\end{aligned}\n\Rightarrow\nx = 3 - 2\lambda.
$$

 $x + y = 1 + \lambda$ ;  $y = 1 + \lambda - 3 + 2\lambda = -2 + 3\lambda$ .

 $(2^{\circ})$  a) Consideremos los vectores  $\vec{u} = (1, 1, a)$  y  $\vec{v} = (1, -1, a)$ . Calcular a para que sean perpendiculares.

b) Calcular un vector unitario que sea perpendicular a los vectores  $\vec{p} = (1, 2, 3)$  y  $\vec{q} =$  $(1, -2, -3)$ .

-----------

 $a)$ 

Dos vectores son perpendiculares cuando su producto escalar es cero.

$$
\vec{u} \cdot \vec{v} = 0 \Rightarrow (1, 1, a) \cdot (1, -1, a) = 0; \ \ 1 - 1 + a^2 = 0 \Rightarrow a = 0.
$$

Los vectores  $\vec{u}$  y  $\vec{v}$  son perpendiculares para  $a = 0$ .

 $b)$ 

Un vector perpendicular común a dos vectores dados es cualquiera que sea linealmente dependiente del producto vectorial de los dos vectores.

$$
\vec{p} \wedge \vec{q} = \begin{vmatrix} i & j & k \\ 1 & 2 & 3 \\ 1 & -2 & -3 \end{vmatrix} = -6i + 3j - 2k - 2k + 6i + 3j = 6j - 4k.
$$

Un vector perpendicular común a  $\vec{p}$  y  $\vec{q}$  es  $\vec{w}$  = (0, 3, -2).

El vector unitario de un vector dado (versor) es el vector que se obtiene al dividir las componentes del vector por su módulo:

 $|\vec{w}| = \sqrt{0^2 + 3^2 + (-2)^2} = \sqrt{0 + 9 + 4} = \sqrt{13}.$ 

El versor del producto vectorial de  $\vec{p}$  y  $\vec{q}$  es  $\overrightarrow{w'} = \left(0, \frac{3}{\sqrt{13}}, -\frac{2}{\sqrt{13}}\right)$ .

3°) Dada la función  $f(x) = \begin{cases} -x^2 - 2x & \text{si } x < 0 \\ x^2 - 4x & \text{si } x > 0 \end{cases}$  $x^2 - 4x$  si  $x \ge 0$ .

) Probar que posee un máximo relativo en −1 y un mínimo relativo en 2.

) Probar que no posee extremo relativo en 0.

 $a)$ 

En el intervalo  $(-\infty, 0)$  la función es  $g(x) = -x^2 - 2x$ , que es una parábola cóncava (∩) por ser negativo el coeficiente de  $x^2$ , cuyo vértice (máximo) es el siguiente:

----------

$$
g'(x) = -2x - 2 = 0; \ x + 1 = 0 \Rightarrow x = -1.
$$

$$
g(-1) = -(-1)^2 - 2 \cdot (-1) = -1 + 2 = 1 \Rightarrow V_1(-1, 1).
$$

Queda probado que la función  $f(x)$  tiene un máximo relativo para  $x = -1$ .

En el intervalo  $[0, +\infty)$  la función es  $h(x) = x^2 - 4x$ , que es una parábola convexa (∪) por ser positivo el coeficiente de  $x^2$ , cuyo vértice (mínimo) es el siguiente:

 $h'(x) = 2x - 4 = 0; \ x - 2 = 0 \Rightarrow x = 2.$  $h(2) = 2^2 - 4 \cdot 2 = 4 - 8 = -4 \Rightarrow V_2(2, -4).$ 

Queda probado que la función  $f(x)$  tiene un mínimo relativo para  $x = 2$ .

 $b)$ 

Se estudia la continuidad de la función para  $x = 0$ .

La función  $f(x)$  es continua en R, excepto para  $x = 0$ , cuya continuidad es dudosa y se estudia a continuación.

 Una función es continua en un punto cuando sus límites por la izquierda y por la derecha existen y son iguales e iguales al valor de la función en ese punto.

$$
Para x = 0 \Rightarrow \begin{cases} \lim_{x \to 0^{-}} f(x) = \lim_{x \to 0} (-x^{2} - 2x) = 0\\ \lim_{x \to 0^{+}} f(x) = \lim_{x \to 0} (x^{2} - 4x) = 0 = f(0) \end{cases} \Rightarrow
$$
  
\n
$$
\Rightarrow \lim_{x \to 0^{-}} f(x) = \lim_{x \to 0^{+}} f(x) = f(0) \Rightarrow f(x) \text{ es continua en } x = 0.
$$

 Para que una función polinómica y continua en un punto tenga un extremo relativo es condición necesaria que sea derivable en ese punto y el valor de su derivada sea cero.

La función  $f(x)$  es derivable en R, excepto para  $x = 0$  cuya derivabilidad se va a estudiar a continuación.

Una función es derivable en un punto cuando sus derivadas por la izquierda y por la derecha son iguales.

$$
f'(x) = \begin{cases} -2x - 2 & \text{si } x < 0 \\ 2x - 4 & \text{si } x \ge 0 \end{cases} \Rightarrow x = 0 \Rightarrow f'(0) = \begin{cases} -2 & \text{si } x < 0 \\ -4 & \text{si } x \ge 0 \end{cases} \Rightarrow
$$

 $\Rightarrow f'(0^-) \neq f'(0^+) \Rightarrow f(x)$  no es derivable en  $x = 0$ .

Queda probado que  $f(x)$  no tiene un extremo relativo para  $x = 0$ .

4°) *a*) Calcular  $\lim_{x\to 0}$  $\operatorname{sen} x$  $\frac{\sin x}{e^x - \cos x}$ .

b) Calcular  $a$ , siendo  $a > 1$ , para que el área de la región del plano comprendida entre las gráficas de las funciones  $f(x) = x$ ,  $g(x) = ax$  y  $x = 1$  sea 1.

a)  
\n
$$
\lim_{x \to 0} \frac{\sin x}{e^x - \cos x} = \frac{\sin 0}{e^0 - \cos 0} = \frac{0}{1 - 1} = \frac{0}{0} \Rightarrow Indet. \Rightarrow \{L'Hopital\} \Rightarrow \lim_{x \to 0} \frac{\cos x}{e^x + \sin x} = \frac{\cos 0}{e^0 + \sin 0} = \frac{1}{1 + 0} = 1.
$$
\n
$$
\lim_{x \to 0} \frac{\sin x}{e^x - \cos x} = 1.
$$

 $b)$ 

Siendo  $a > 1$ , la recta  $g(x) = ax$  es una función lineal de mayor pendiente que la función lineal  $f(x) = x$ .

 La representación gráfica de la situación se expresa en la figura adjunta.

 De la observación de la figura se deduce el valor de la superficie a igualar:

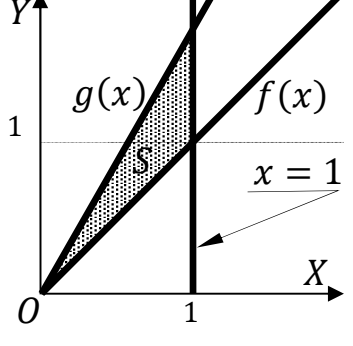

$$
S = \int_0^1 [g(x) - f(x)] \cdot dx = \int_0^1 (ax - x) \cdot dx = 1;
$$

w  $ax^2$  $\frac{x^2}{2} - \frac{x^2}{2}$  $\frac{1}{2}$  $\boldsymbol{0}$  $\mathbf{1}$  $= 1;$  (  $a\cdot1^2$  $\frac{1^2}{2} - \frac{1^2}{2}$  $\frac{a}{2}$  – 0 = 1;  $\frac{a}{2}$  –  $\frac{1}{2}$  $\frac{1}{2} = 1; \ \ a - 1 = 2 \Rightarrow \underline{a} = 3.$ 

5°) La temperatura del cuerpo humano sigue una distribución normal de media 37°C y desviación típica 0,5°C.

a) Calcular la probabilidad de que la temperatura de una persona esté comprendida entre  $36^{\circ}$ C y  $38^{\circ}$ C.

b) Calcular la probabilidad de que la temperatura de una persona sea menor de  $36,5^{\circ}$ C.

 $b)$ 

$$
P = P(X < 36.5) = P\left(Z < \frac{36.5 - 37}{0.5}\right) = P\left(Z < \frac{-0.5}{0.5}\right) = P(Z < -1) =
$$

 $= 1 - P(Z < 1) = 1 - 0.8413 = 0.1587.$ 

# **OPCIÓN B**

1°) Dadas las matrices  $A = \begin{pmatrix} 1 & 0 & 1 \\ -1 & 1 & 0 \end{pmatrix}$ ,  $M = \begin{pmatrix} x & 0 \\ y & 1 \\ x - y & 1 \end{pmatrix}$   $y N = \begin{pmatrix} 1 & -1 \\ -1 & 2 \end{pmatrix}$ , calcular los valores de  $x e y$ , para que el producto  $A \cdot M$  sea igual a la inversa de N.

----------

$$
A \cdot M = \begin{pmatrix} 1 & 0 & 1 \\ -1 & 1 & 0 \end{pmatrix} \cdot \begin{pmatrix} x & 0 \\ y & 1 \\ x - y & 1 \end{pmatrix} = \begin{pmatrix} 2x - y & 1 \\ -x + y & 1 \end{pmatrix}.
$$
  
\n
$$
|N| = \begin{vmatrix} 1 & -1 \\ -1 & 2 \end{vmatrix} = 2 - 1 = 1. \qquad N^t = N = \begin{pmatrix} 1 & -1 \\ -1 & 2 \end{pmatrix}.
$$
  
\nAdj.  $de N^t = \begin{pmatrix} 2 & 1 \\ 1 & 1 \end{pmatrix} \Rightarrow N^{-1} = \begin{pmatrix} 2 & 1 \\ 1 & 1 \end{pmatrix}.$   
\n
$$
M \cdot N = N^{-1} \Rightarrow \begin{pmatrix} 2x - y & 1 \\ -x + y & 1 \end{pmatrix} = \begin{pmatrix} 2 & 1 \\ 1 & 1 \end{pmatrix} \Rightarrow \begin{pmatrix} 2x - y = 2 \\ -x + y = 1 \end{pmatrix} \Rightarrow \begin{pmatrix} x = 3; \ y = 4.
$$

2°) Hallar *a y b* para que los vectores  $\vec{u} = (a, -1, 2)$  y  $\vec{v} = (1, b, -2)$  sean perpendiculares y las dos primeras coordenadas de su producto vectorial sean iguales.

----------

Dos vectores son perpendiculares cuando su producto escalar es cero.

$$
\vec{u} \cdot \vec{v} = 0 \Rightarrow (a, -1, 2) \cdot (1, b, -2) = 0; \quad a - b - 4 = 0; \quad a - b = 4. \quad (1)
$$
\n
$$
\vec{u} \wedge \vec{v} = \begin{vmatrix} i & j & k \\ a & -1 & 2 \\ 1 & b & -2 \end{vmatrix} = 2i + 2j + abk + k - 2bi + 2aj =
$$
\n
$$
(2 - 2b)i + (2 + 2a)j + (ab + 1)k = (2 - 2b, 2 + 2a, ab + 1).
$$
\n
$$
2 - 2b = 2 + 2a; \quad -2b = 2a; \quad a + b = 0. \quad (2)
$$

Resolviendo el sistema formado por las ecuaciones  $(1)$  y  $(2)$ :

 $\begin{cases}\n a - b = 4 \\
 a + b = 0\n\end{cases} \Rightarrow 2a = 4 \Rightarrow \underline{a} = 2; b = -2.$ 

 $\equiv$ 

 $3^{\circ}$  a) Enunciar el teorema de Rolle.

b) Indicar un punto en el que la función  $f(x) = 2x - \text{sen } x$  tome el valor 0, y demostrar (o bien usando el teorema del aparado previo o bien con algún otro razonamiento) que esta función sólo se anula en ese punto.

 $- - - - - - - - -$ 

 $a)$ 

El teorema de Rolle dice que "si una función  $f(x)$  en continua en [a, b] y derivable en  $(a, b)$ , con  $a, b \in R$  y  $a < b$ , y se cumple que  $f(a) = f(b)$ , existe al menos un valor c,  $a < c < b$  tal que  $f'(c) = 0$ ".

 $b)$ 

 $f(x) = 0 \Rightarrow 2x - \sin x = 0 \Rightarrow x = 0.$ 

Un punto donde  $f(x) = 0$  es  $\theta(0,0)$ .

Si la función tuviera otro valor por el cual se anulara se le podría aplicar el teorema de Rolle, por ser una función que cumple los requisitos necesarios, es decir, es continua y derivable en su dominio, que es R, por lo cual:

 $f'(x) = 2 - \cos x = 0 \Rightarrow x \notin R$ .

Queda demostrado que  $f(x)$  se anula únicamente para  $x = 0$ .

 $4^{\circ}$ ) Determínense los valores de  $a$  y de  $b$  para los cuales la siguiente función definida por  $f(x) = \begin{cases} a + \cos x & \text{si } x \le 0 \\ x^2 - 2bx + 1 & \text{si } x > 0 \end{cases}$ , es continua y verifica que  $\int_0^1 f(x) \cdot dx = \frac{1}{3}$ .

La función  $f(x)$  es continua en R, excepto para  $x = 0$ , cuya continuidad es dudosa y se van a determinar los valores reales de  $a \, y \, b$  para que lo sea.

----------

Una función es continua en un punto cuando sus límites por la izquierda y por la derecha existen y son iguales e iguales al valor de la función en ese punto.

$$
Para x = 0 \Rightarrow \begin{cases} \lim_{x \to 0^{-}} f(x) = \lim_{x \to 0} (a + \cos x) = a + 1 = f(0) \\ \lim_{x \to 0^{+}} f(x) = \lim_{x \to 0} (x^{2} - 2bx + 1) = 1 \end{cases} \Rightarrow
$$

$$
\lim_{x \to 0^{-}} f(x) = \lim_{x \to 0^{+}} f(x) = f(0) \Rightarrow a + 1 = 1 \Rightarrow \underline{a = 0}.
$$

 $\Rightarrow$ 

$$
\int_0^1 f(x) \cdot dx = \frac{1}{3} \Rightarrow \int_0^1 (x^2 - 2bx + 1) \cdot dx = \frac{1}{3}; \left[ \frac{x^3}{3} - \frac{2bx^2}{2} + x \right]_0^1 = \frac{1}{3};
$$
  

$$
\left( \frac{x^3}{3} - \frac{2bx^2}{2} + x \right) - 0 = \frac{1}{3}; \frac{1}{3} - b + 1 = \frac{1}{3} \Rightarrow \underline{b} = \underline{1}.
$$

5°) En una empresa de alquiler de vehículos sin conductor:

Trabajan 50 conductores de menos de 45 años, de los cuales 15 hablan inglés.

Trabajan 30 conductores de entre 45 y 55 años, de los cuales 6 hablan inglés.  $\omega_{\rm{eff}}$ 

Trabajan 20 conductores de más de 55 años, de los cuales 3 hablan inglés.

Considerando los sucesos:  $A =$  "tener menos de 45 años",  $B =$  "tener entre 45 y 55 años",  $C =$ "tener más de 55 años" e  $I =$ "hablar inglés":

a) Calcular  $P(I/A)$ ,  $P(I/B)$  y  $P(I/C)$ .

b) Si se elige al azar un conductor, y éste habla inglés, ¿cuál es la probabilidad de que tenga menos de 45 años?

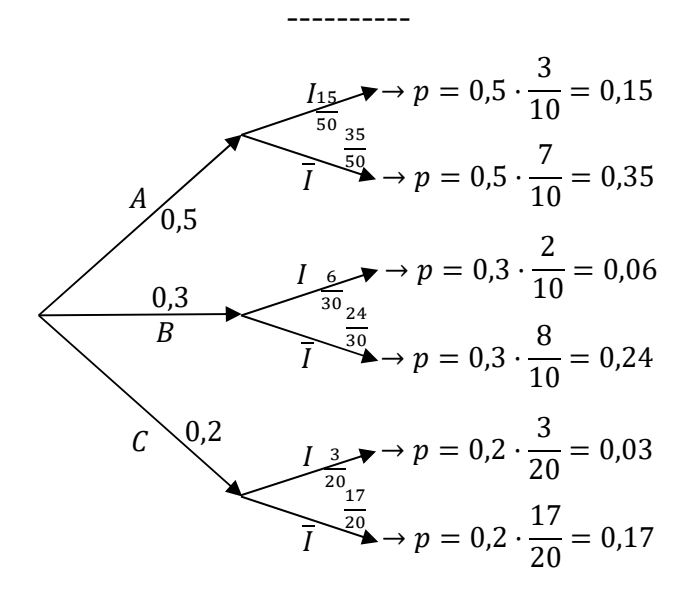

 $a)$ 

$$
P(I/A) = \frac{15}{50} = \frac{3}{10} = \frac{0,3}{10}.
$$
  
 
$$
P(I/B) = P(I/B) = \frac{6}{30} = \frac{2}{10} = \frac{0,2}{10}.
$$
  
 
$$
P(I/C) = P(I/C) = \frac{3}{20} = \frac{15}{100} = \frac{0,15}{100}.
$$

 $b)$  $P = P \left( \langle 45/I \right) = P(A/I) = \frac{P(A) \cdot P(I/A)}{P(I)} = \frac{P(A) \cdot P(I/A)}{P(A) \cdot P(I/A) + P(B) \cdot P(I/B) + P(C) \cdot P(I/C)} =$ 

$$
=\frac{0.5\cdot\frac{15}{50}}{0.5\cdot\frac{15}{50}+0.3\cdot\frac{6}{30}+0.2\cdot\frac{3}{20}}=\frac{0.5\cdot0.3}{0.5\cdot0.3+0.3\cdot0.2+0.1\cdot0.3}=\frac{0.15}{0.15+0.06+0.03}=\frac{0.15}{0.24}=\frac{0.625}{0.24}.
$$